# **Vendor Bid and Selection Process Narrative**

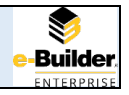

#### **Purpose**

The Vendor Selection - Bid Review process provides a mechanism for the PM to obtain competitive bids from qualified vendors, and to communicate fairly with all competing vendors throughout the selection process.

### **Initiator**

The Project Manager is responsible for initiating the bidding process and recommending which vendors will be selected to perform work as per the Statement of Work.

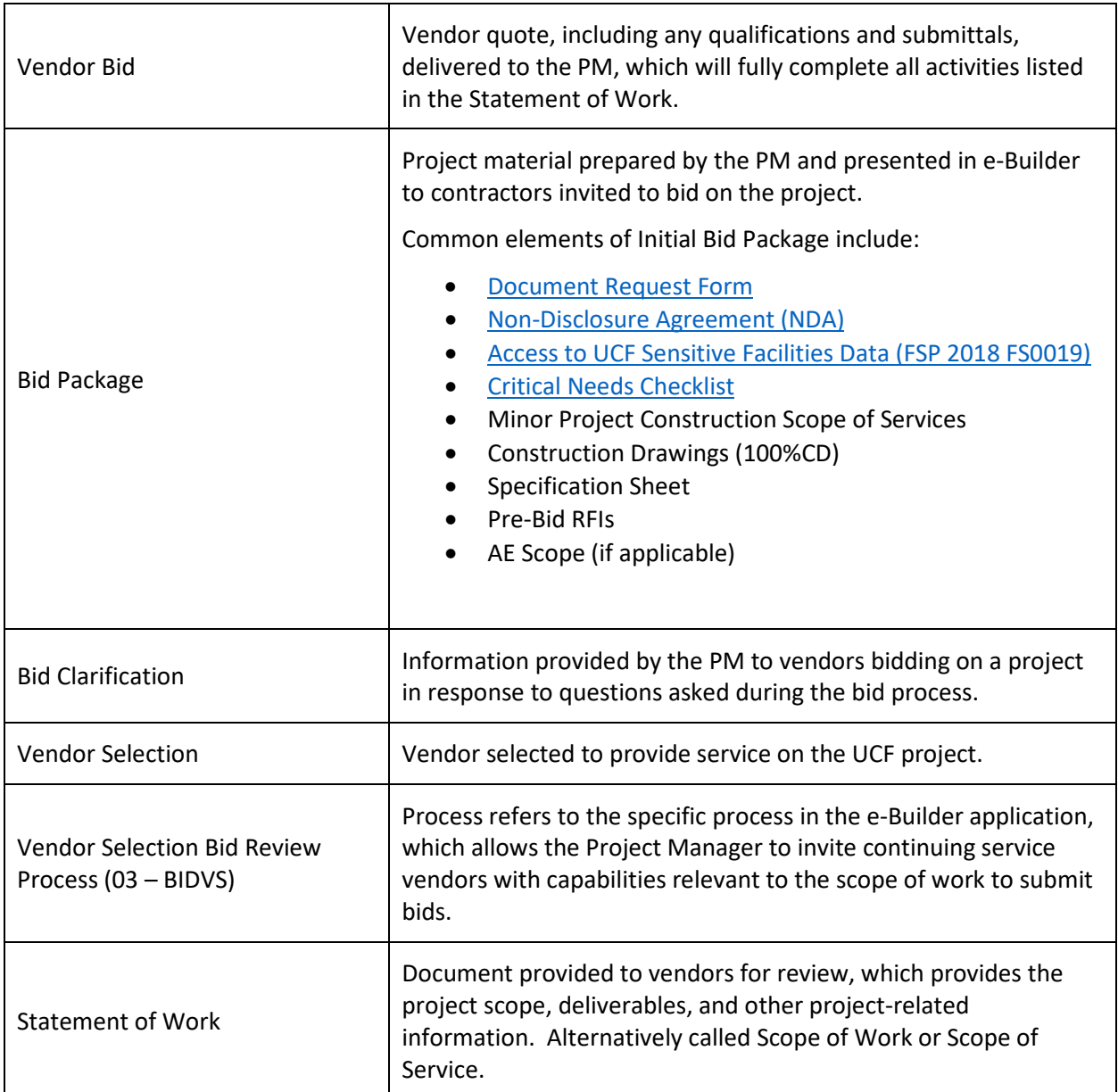

#### **Key Terms**

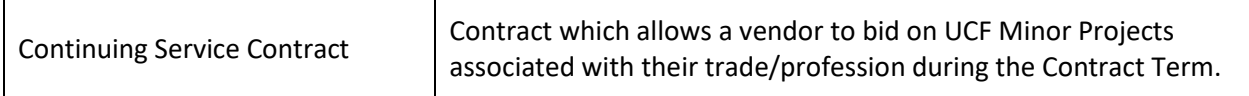

The bids are reviewed by the PM and generally the lowest bid is selected unless the vendor did not fully address all requirements in the bid package.

## **Key Steps**

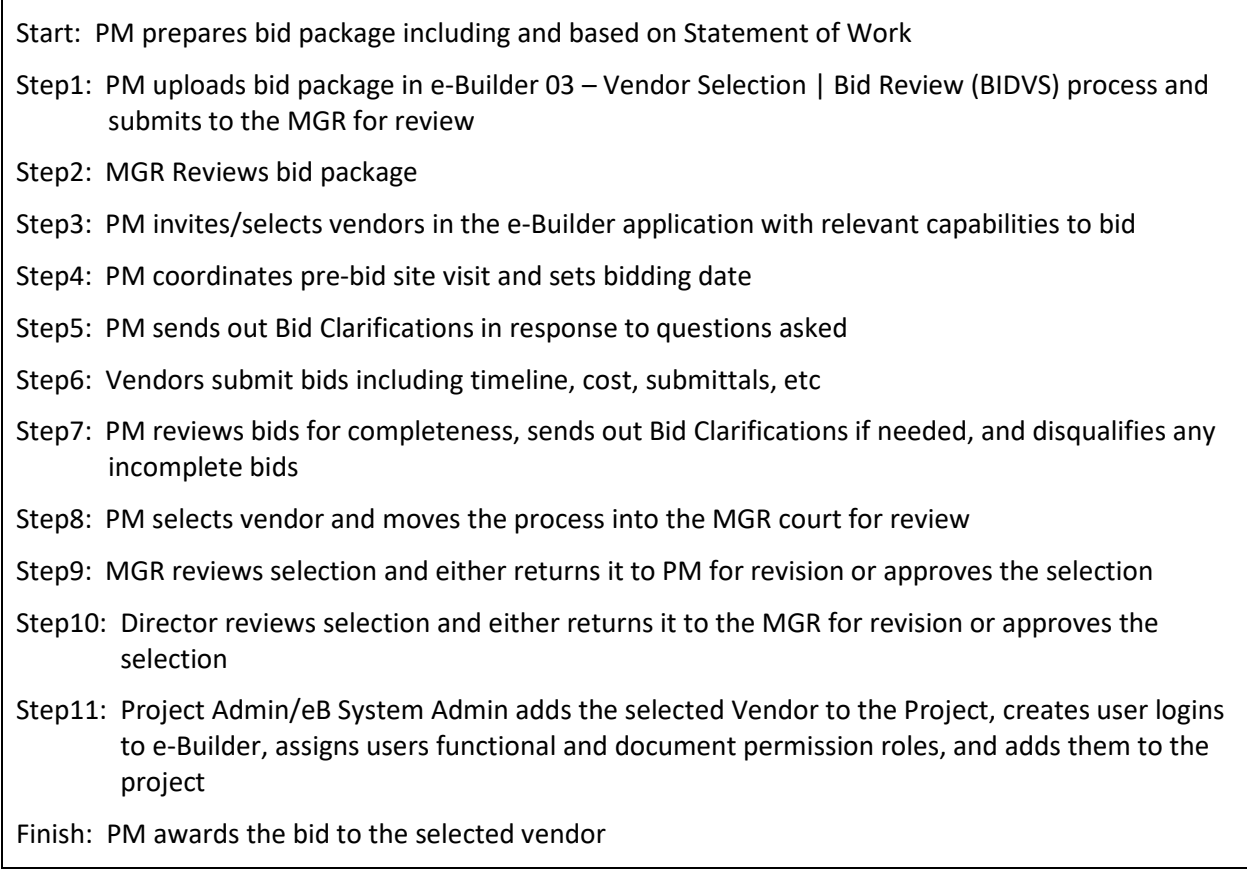